## **Jahresplanung Medien und Informatik 7. Klasse Matthias Boss, Schule Huttwil**

# **Übersicht Kompetenzen**

#### **MEDIEN**

#### **MI.1.1 Leben in der Mediengesellschaft**

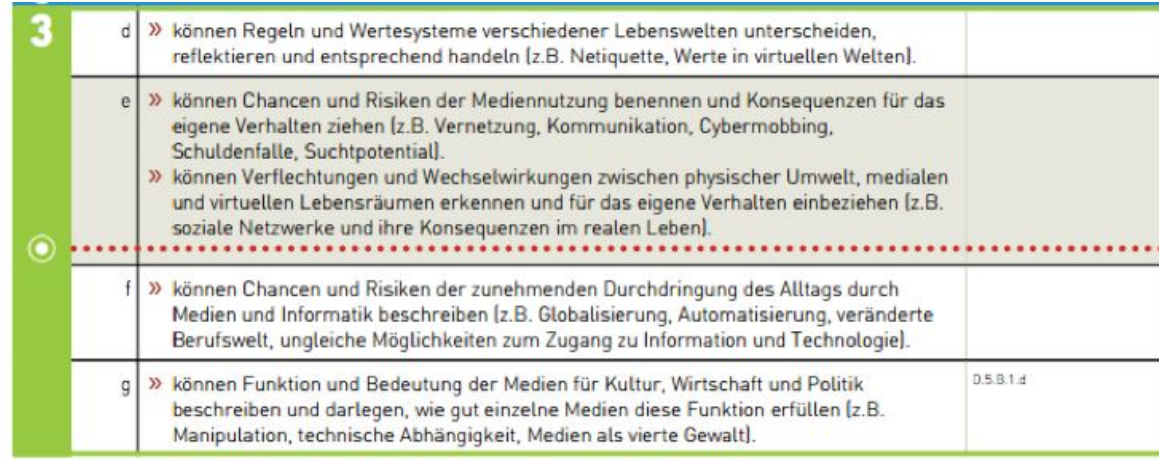

## 7. Klasse:  $d + e$

#### **MI.1.2 Die Schülerinnen und Schüler können Medien und Medienbeiträge entschlüsseln, reflektieren und nutzen**

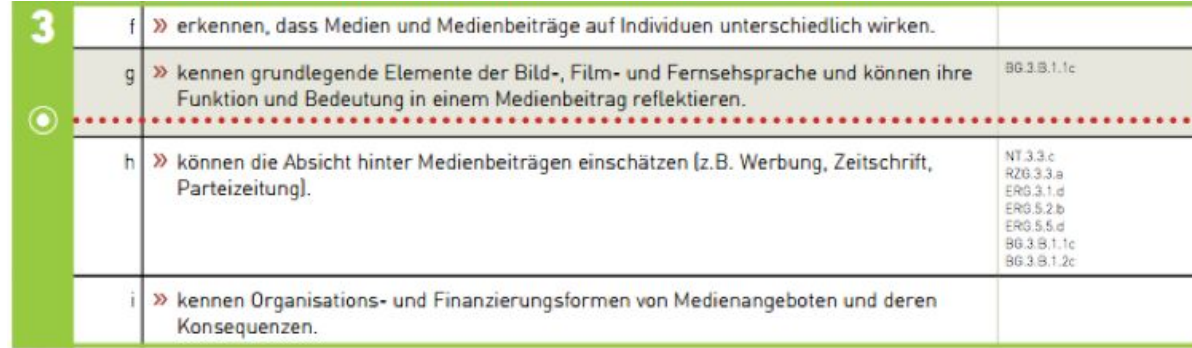

## 7. Klasse:  $f + g$

MI.1.3 Die Schülerinnen und Schüler können Gedanken, Meinungen, Erfahrungen und Wissen in Medienbeiträge umsetzen und unter Einbezug der Gesetze, **Regeln und Wertesysteme auch veröffentlichen.**

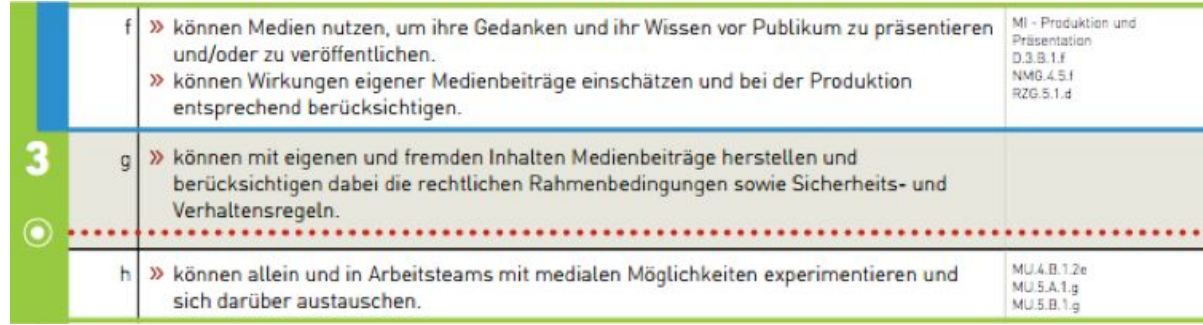

7. Klasse: f + g

#### **MI.1.4 Die Schülerinnen und Schüler können Medien interaktiv nutzen sowie mit anderen kommunizieren und kooperieren.**

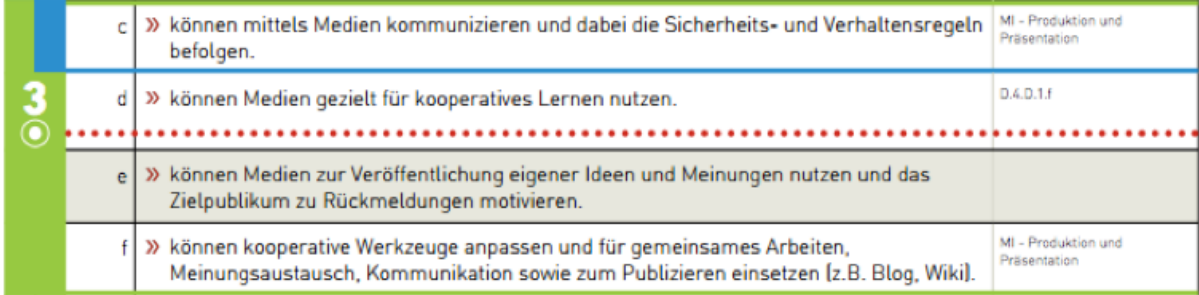

7. Klasse: c + d

## **INFORMATIK**

#### **MI.2.1Die Schülerinnen und Schüler können Daten aus ihrer Umwelt darstellen, strukturieren und auswerten.**

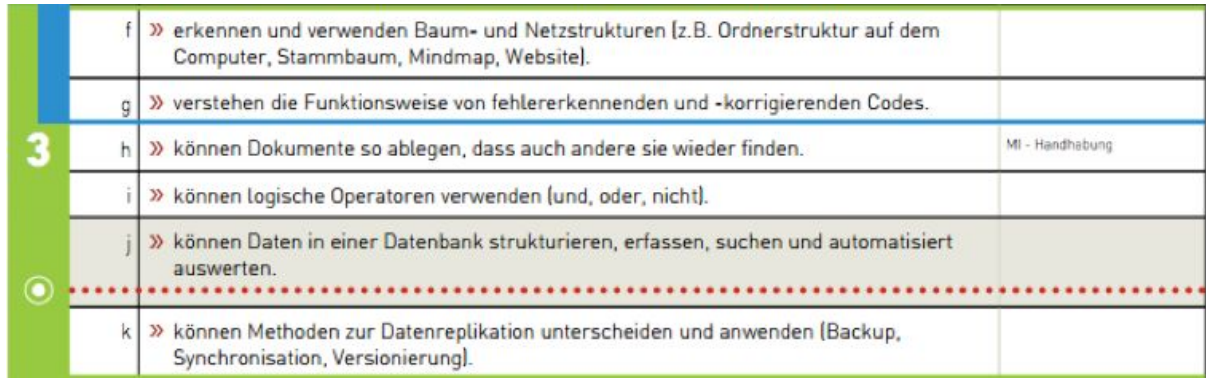

7. Klasse: f, g, h, i, j

#### MI.2.2 Die Schülerinnen und Schüler können einfache Problemstellungen analysieren, mögliche Lösungsverfahren beschreiben und in Programmen **umsetzen.**

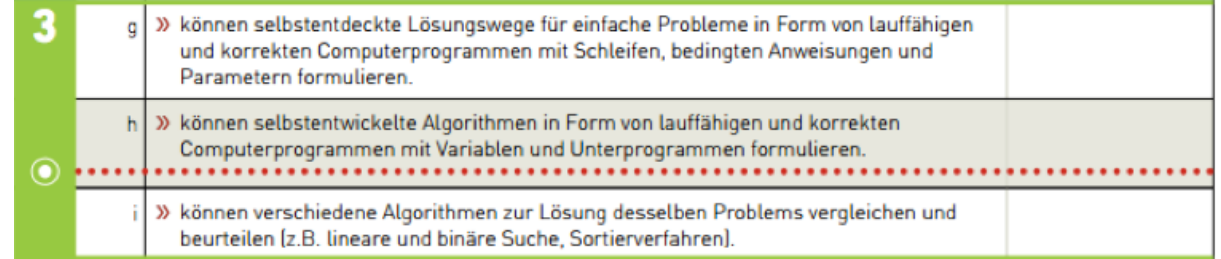

7. Klasse: g h

#### MI.2.3 Die Schülerinnen und Schüler verstehen Aufbau und Funktionsweise von Informationsverarbeitenden Systemen und können Konzepte der sicheren **Datenverarbeitung anwenden.**

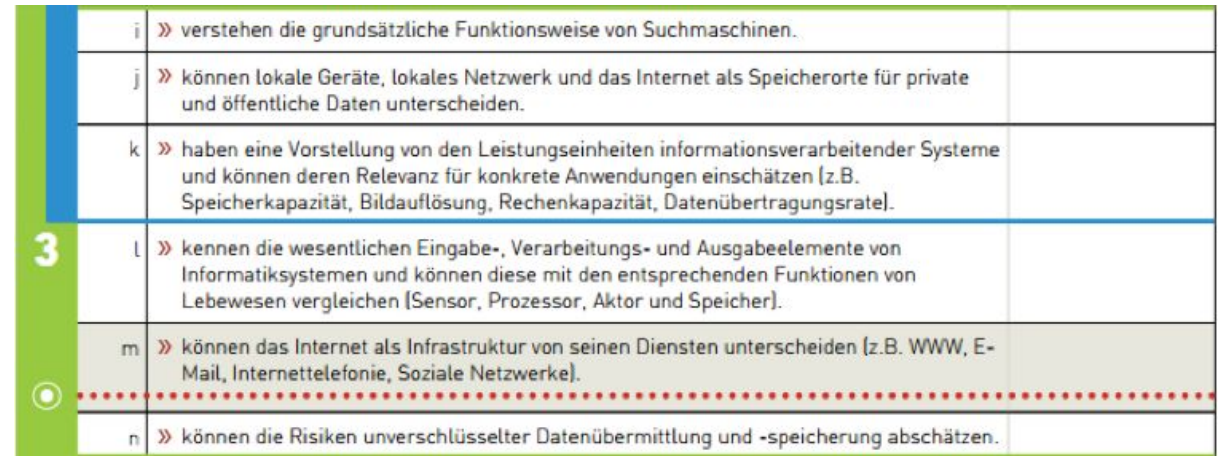

7. Klasse: i, j, k, l, m

## **Planung:**

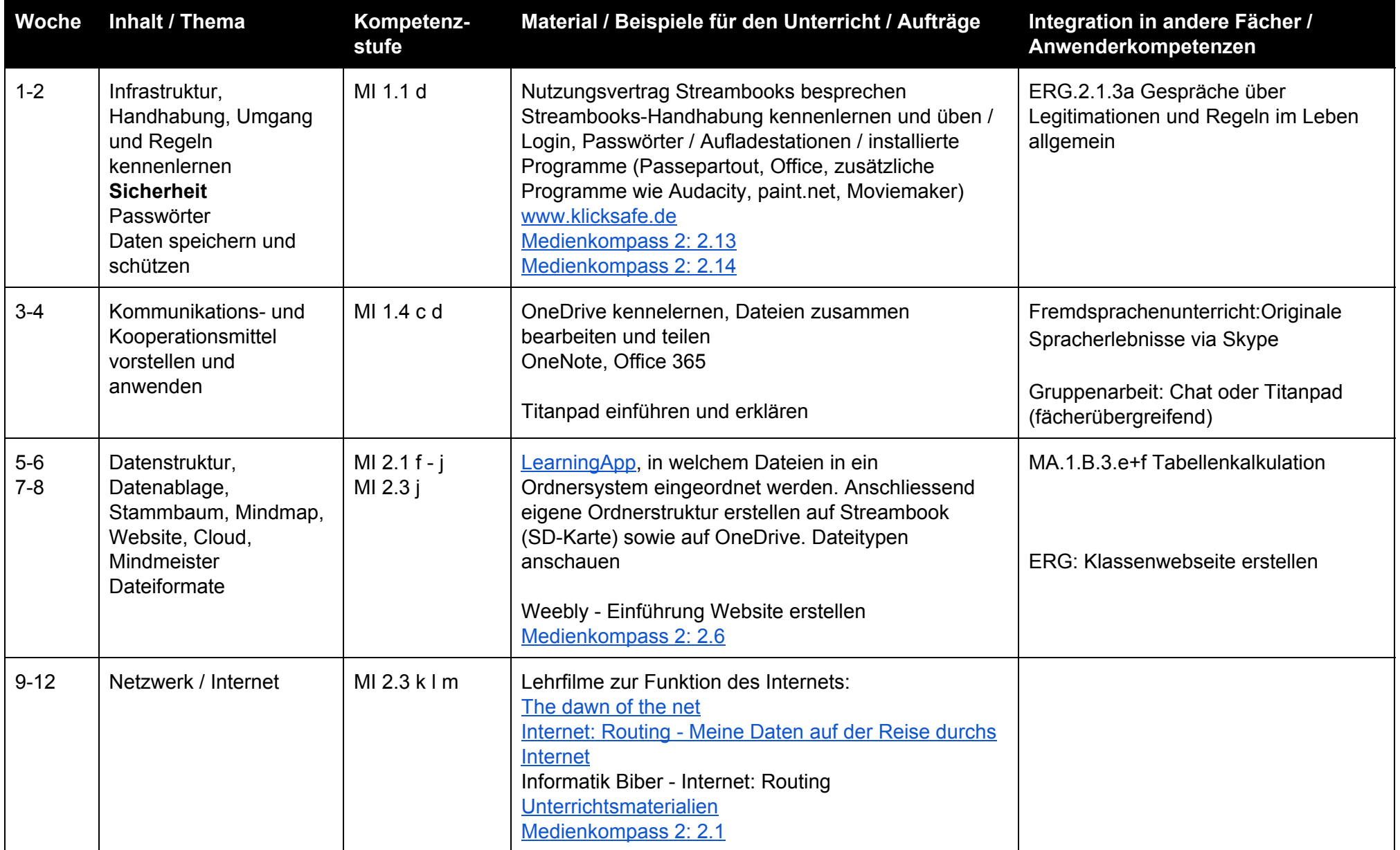

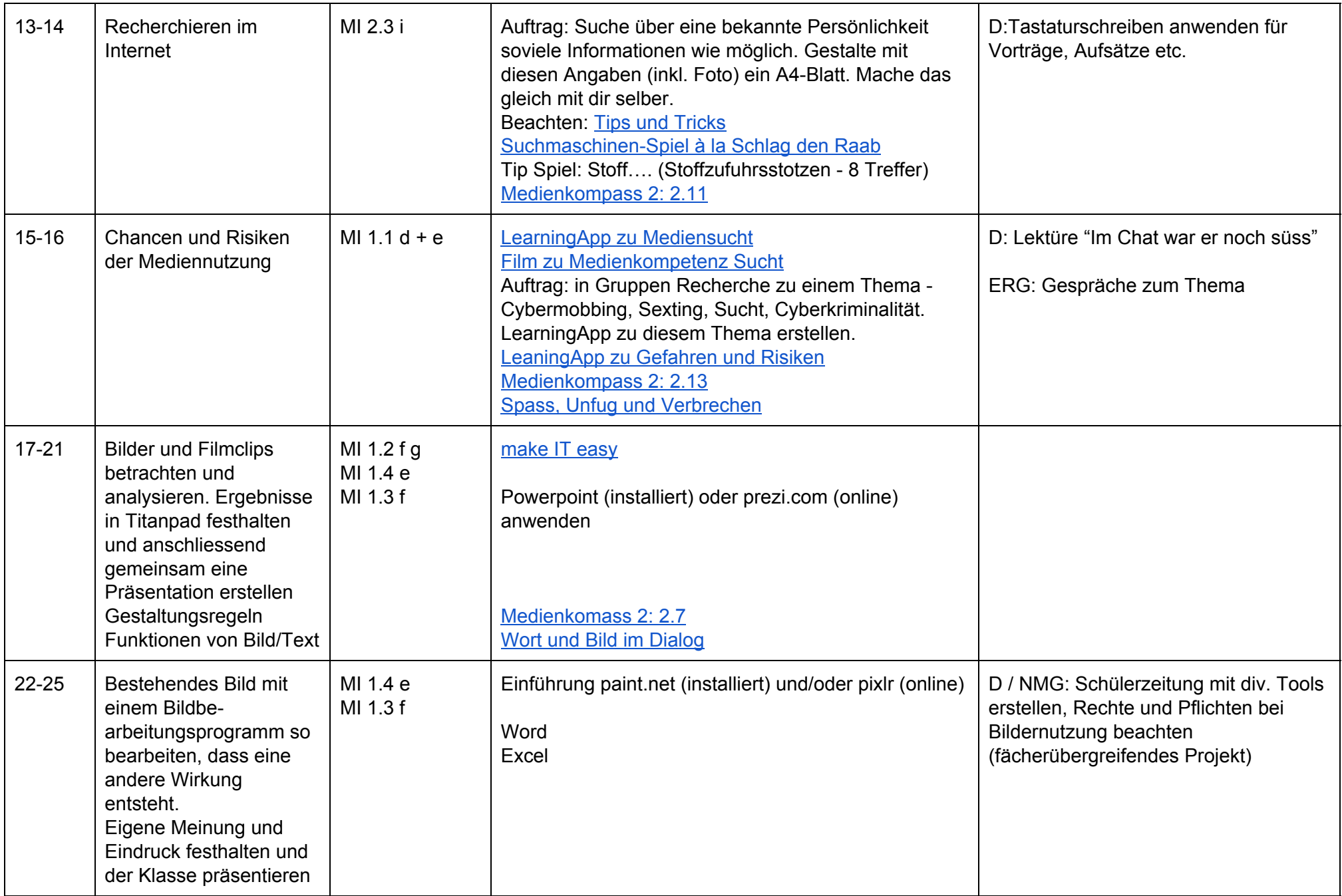

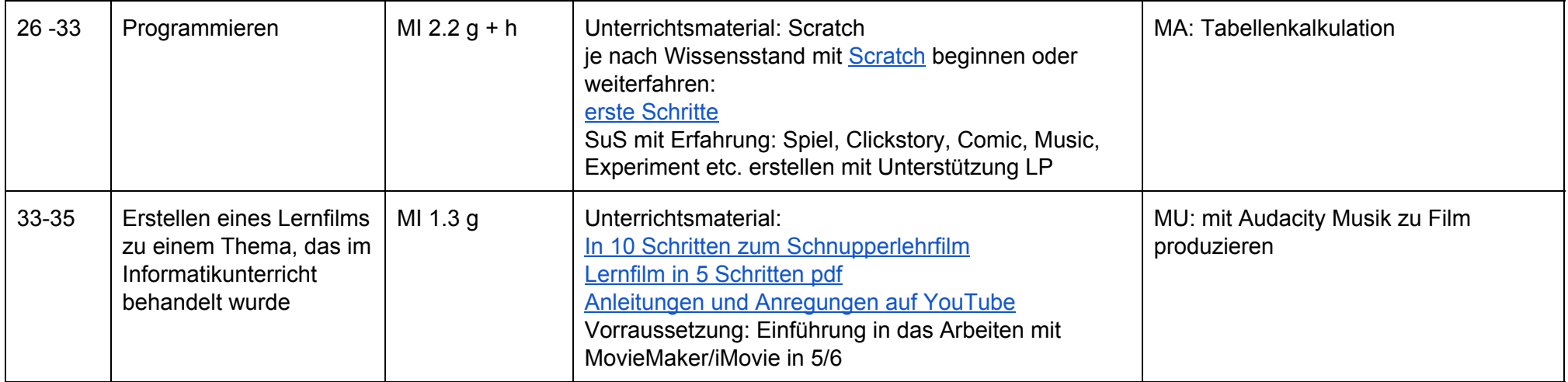

Matthias Boss 8. Juli 2016 Leistungsnachweis Modul 3 CAS "ICT in der Schule"